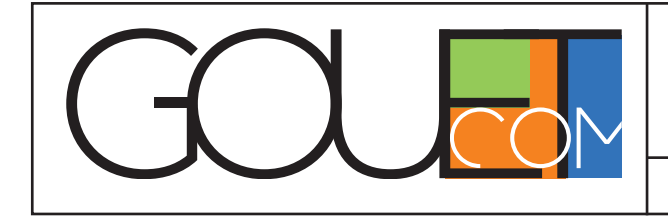

# **Programme / fiche pédagogique E-LARNING**

**Adobe** 

Version 2024

# Prise en main de

# **Adobe Photoshop Elements 2024**

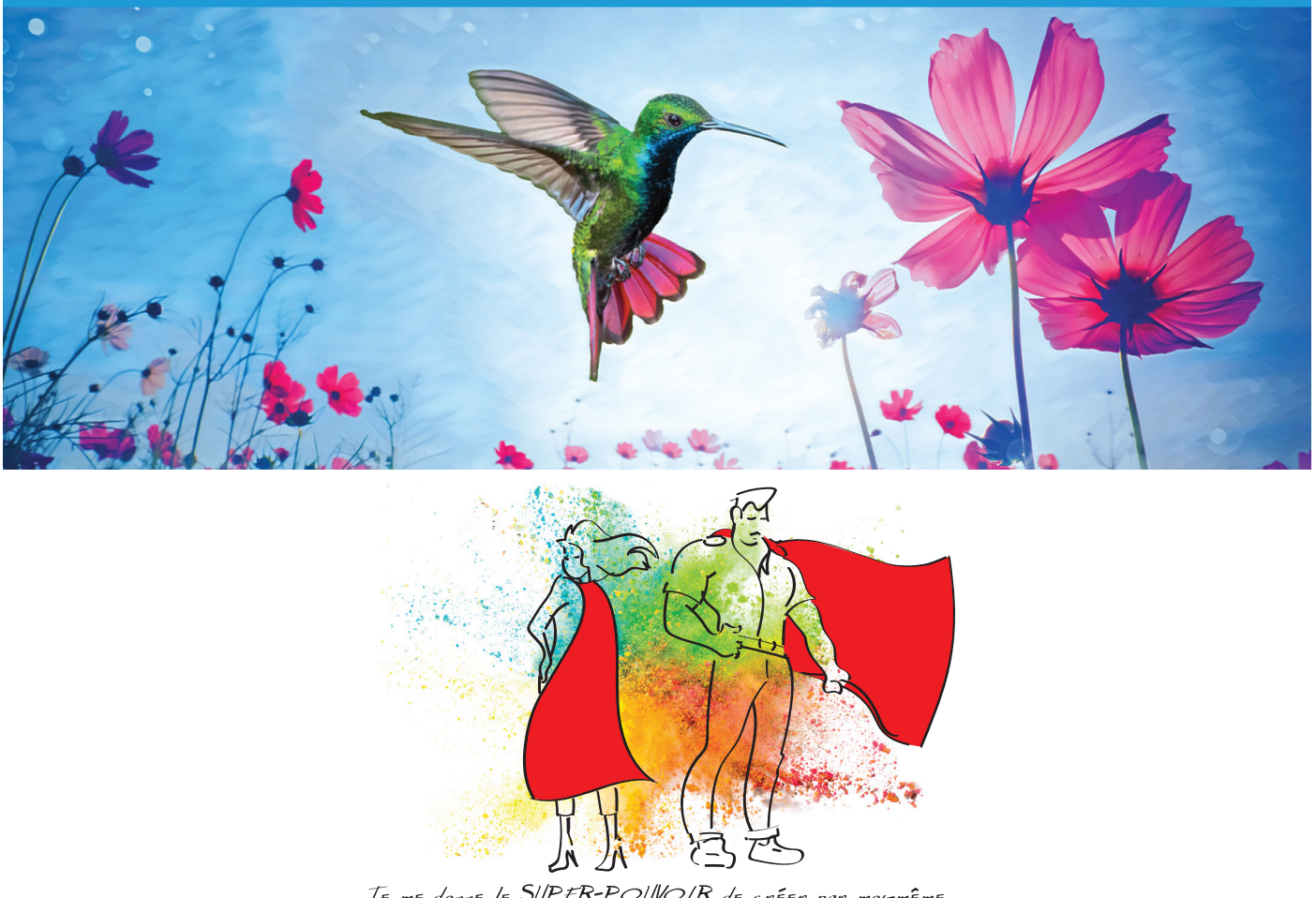

JE ME donne le SUPER-POUVOIR de créer par moi-même...

Méthode d'accompagnement ludique.

# **Public concerné**

Créateur d'entreprise, entrepreneur, chef d'entreprise ou la, le collaborateur, responsable marketing, autoentrepreneur, B2B,…

IL n'est pas nécessaire d'avoir une durée minimale d'activité.

La formation s'adresse en priorité vers une clientèle professionnelle (B2B).

# **Pré-requis**

L'apprenant doit venir avec un minimum de connaissances dans l'utilisation d'internet.

Une évaluation diagnostique sera demandée, lors de votre inscription et réglement, lors du QCM en amont.

# **Objectif(s) pédagogique(s)**

**Maîtrise de l'Intelligence Artificielle Appliquée à la Retouche :** L'objectif premier consiste à assimiler les fonctionnalités avancées d'intelligence artificielle pour une retouche d'image précise et efficace. Comprendre comment exploiter les algorithmes intégrés pour optimiser les workflows de retouche, réduire le temps nécessaire et obtenir des résultats d'une qualité exceptionnelle représente une compétence clé.

**Exploration Avancée de la Réalité Augmentée :** Un objectif ambitieux serait d'explorer en profondeur les capacités de réalité augmentée offertes par Photoshop 2024. Pouvoir intégrer des éléments virtuels de manière réaliste dans des projets de conception graphique ajoute une dimension futuriste à l'arsenal créatif de l'apprenant.

**Expertise Avancée dans la Gestion des Calques et Filtres Personnalisés :** L'objectif de devenir un expert dans la gestion des calques, la création de filtres personnalisés et l'utilisation optimale des bibliothèques de ressources s'inscrit dans la quête d'une efficacité opérationnelle et d'une créativité sans limites.

**Création d'un Projet Personnel Distingué :** Enfin, le couronnement des objectifs pédagogiques devrait être la réalisation d'un projet personnel distingué. Cela peut prendre la forme d'une composition artistique, d'un projet de branding complet, ou de tout autre élément de conception graphique mettant en valeur les compétences nouvellement acquises.

# **Durée et modalité d'organisation**

- **Effectif :** 1 personne
- **Lieu de la formation : ZOOM**
- **Horaires :** 9h00 à 12h30 et de 14h à 17h30 (1 jour + 1 demi-journée ou 3 demi-journées)
- **Durée :** La formation dure au total 11 heures en échange distanciel
- **Dates** à définir avec l'apprenant
- **Distanciel**

### **Accessibilité**

Conditions d'accueil et d'accès des publics en situation de handicap (locaux, adaptation des moyens de la prestation). Pour toute situation de handicap merci de nous contacter pour envisager la faisabilité. Jusqu'à 48h avant le début du module et en fonction des places restantes.

### **Engagement de participation**

L'apprenant s'engage à être présent aux dates, lieu et horaires prévus. Inscription possible, jusqu'à 48h avant le début du module.

# **Coût de la formation**

Le coût de la formation en **distanciel / Individuel**, objet de la présente, s'élève à un forfait de 850  $\overline{\xi}$  net **de Taxe pour le participant**. L'inscription et réservation sur le site www.gouetcom.fr (onglet Formation) ou directement sur **www.formation.gouetcom.fr**.

# **Déroulé / contenu de la formation en distanciel**

**4h**

- l Présentation succincte de l'animateur
- Prise en main du logiciel : avant-propos
	- Approche généraliste du logiciel
- l Définir les différentes étapes de construction de son image
- Choix des outils à utiliser selon les objectifs
- l Exercice réel, d'après une image imposée
- l Initiation à utiliser l'IA (l'Intelligence Artificielle) dans les corrections chromatiques de son image

#### **4h**

- l Les préparatifs techniques de son image pour les différents supports de communication
- l L'utilisation des bons fichiers pour les supports cibles
- Le partage d'informations techniques par un exercice pratique (QCM)
- La notion technique pour l'utilisation de son image

#### **3h**

l Synthèse des bases acquises et analyse de son image par la mise en place d'un QCM d'après le travail fourni par l'apprenant.

#### **Moyen d'encadrement : GOUET Franck, graphiste/formateur**

Communicant, créatif et inventif, manager dans l'âme, je suis passionné par le dessin, les arts et la culture artistique. J'ai à mon actif plus de trente ans dans le graphisme et la communication globale, spécialiste dans la création de logotypes & visuels design graphique.

Ancien Président d'un Club Départemental pour les Professionnels (17) en relation avec la CCI de Rochefort et La Rochelle, j'ai animé des réunions professionnelles pendant plus de deux ans, j'ai également animé un réseau déjeuner d'affaires, soirée de présentation) pour la plateforme digitale professionnelle «Simplévite», que j'avais créé en 2019.

#### **Compétences :**

- Conseiller publicitaire / Infographiste
- l Création graphique / préparation technique et suivi des dossiers (Chaîne graphique)
- l Dessinateur publicitaire / Illustrateur
- l Animateur / Organisateur (événementiel)
- l Relationnel / Réseaux Pro / Community manager
- l Opérateur Mac (Suite Adobe) Indesign / Illustrator / Photoshop / Premiere Pro + PowerPoint

**Contactez-moi sur** www.gouetcom.fr - 06 78 36 49 16 - contact@gouetcom.fr

### **Méthodes mobilisées : (Moyens pédagogiques et techniques)**

- Espace apprenant personnalisé et disponible sur une période de 12 mois (après inscription).
- Accès au mode préparatoire par un brainstorming se trouvant sur le site web.
- Formation individuelle 100% en distanciel.
- Outils utilisés : Présentation sur ZOOM à l'aide de supports PowerPoint, tout au long de formation.
- Participation active du candidat, mise en situation et apprentissage .
- Matin, construction d'après une idée personnelle.
- Après-midi, gestion préparatoire technique des éléments liés au visuel.
- Exercices pratiques de l'environnement graphique, d'après les informations données (QCM).
- Apports méthodologiques illustrés d'exemples, puis application en situation par l'IA.
- Synthèse des bases acquises et analyse de son identité visuelle par la mise en place sur PowerPoint, d'une charte graphique d'après le travail fourni par l'apprenant.

# **Modalités de suivi et d'évaluation**

- Afin de justifier la réalisation de la prestation, une feuille de présence signée par l'apprenant et le formateur sera établie lors de chaque session de formation.
- Exemples pratiques (QCM)
- Certificat de réalisation.
- L'apprenant pourra à tout moment, obtenir des informations liées à son visuel, informations techniques, informations pratiques.
- Dans les 3 mois après la formation, l'apprenant sera contacté pour évaluer l'impact de son visuel et sa maîtrise technique.

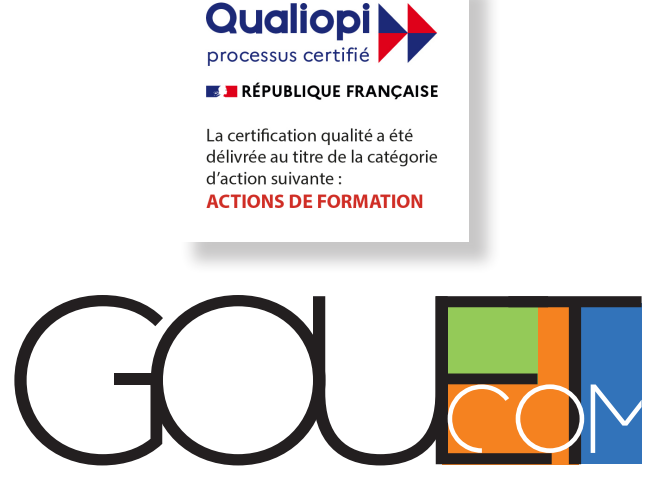

**Numéro d'Organisme de formation 11756640875 déclaré auprès du Préfet de la Région Ile-de-France, ne vaut pas agrément de l'État**

# www.formation.gouetcom.fr

#### www.gouetcom.fr

#### 6 rue d'Armaillé - 75017 PARIS & Portable : 06 78 36 49 16

SIRET 411 074 255 00067 - Ei Code APE 7021Z TVA non applicable - article 293 B du CGI : Code général des impôts